# *Guía SCTR para obtener pólizas en pdf desde la web*

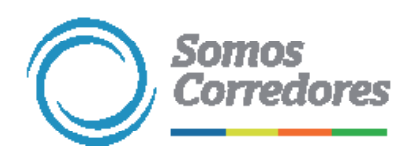

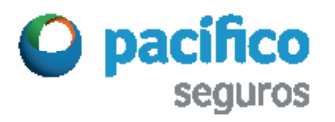

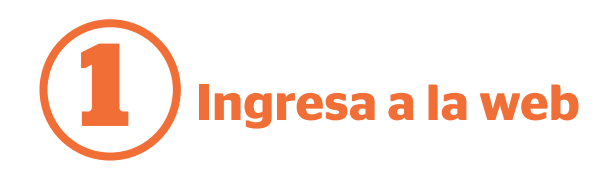

En www.pacifico.com.pe haz clic en Iniciar sesión y luego en Somos Corredores.

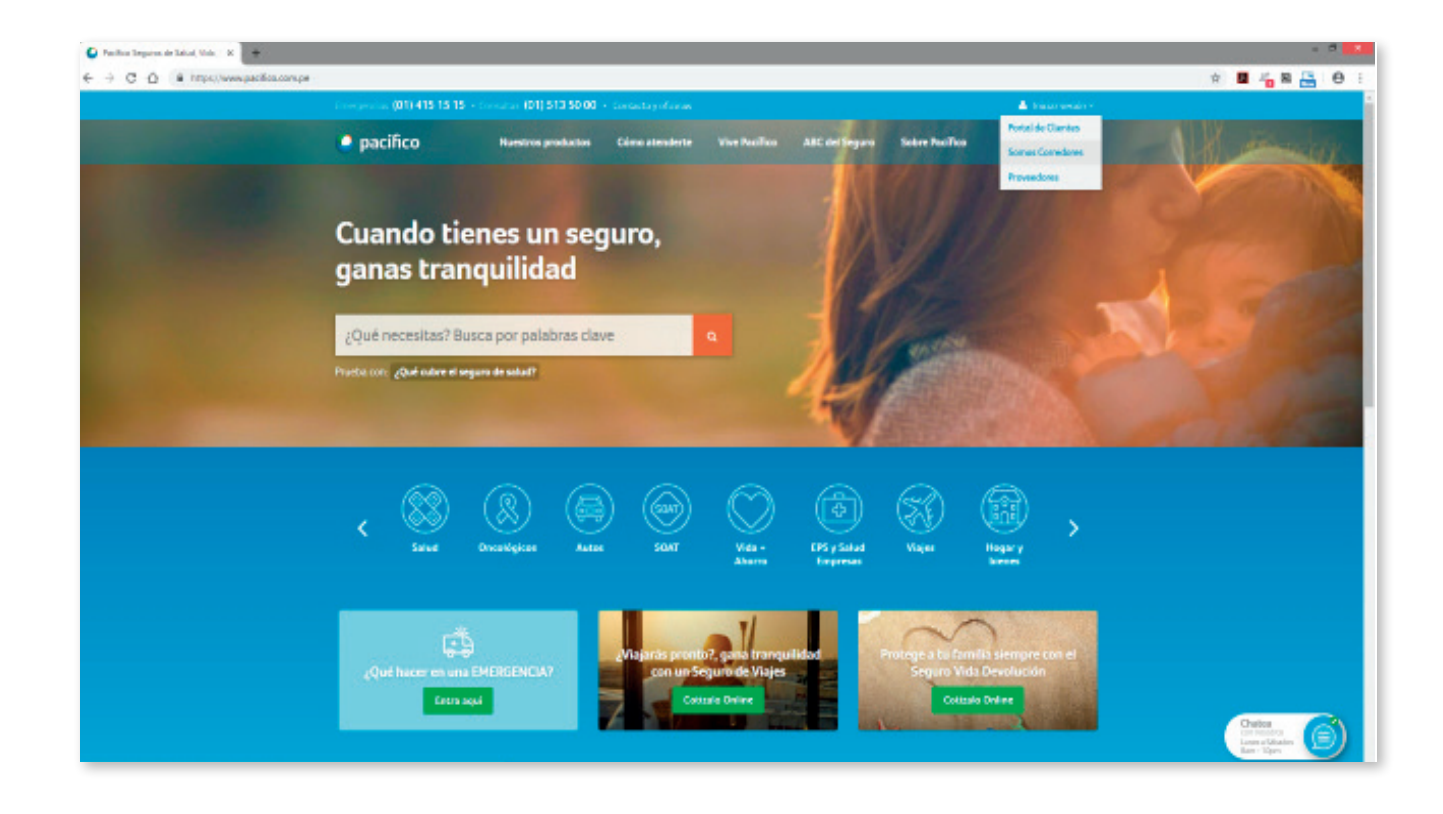

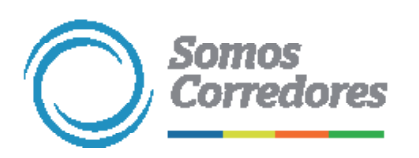

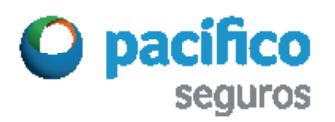

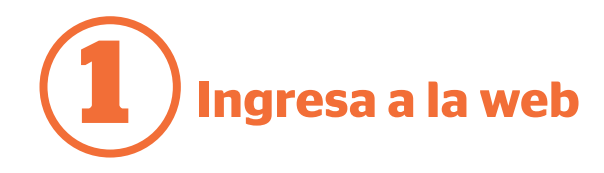

Luego, digita tu usuario y clave.

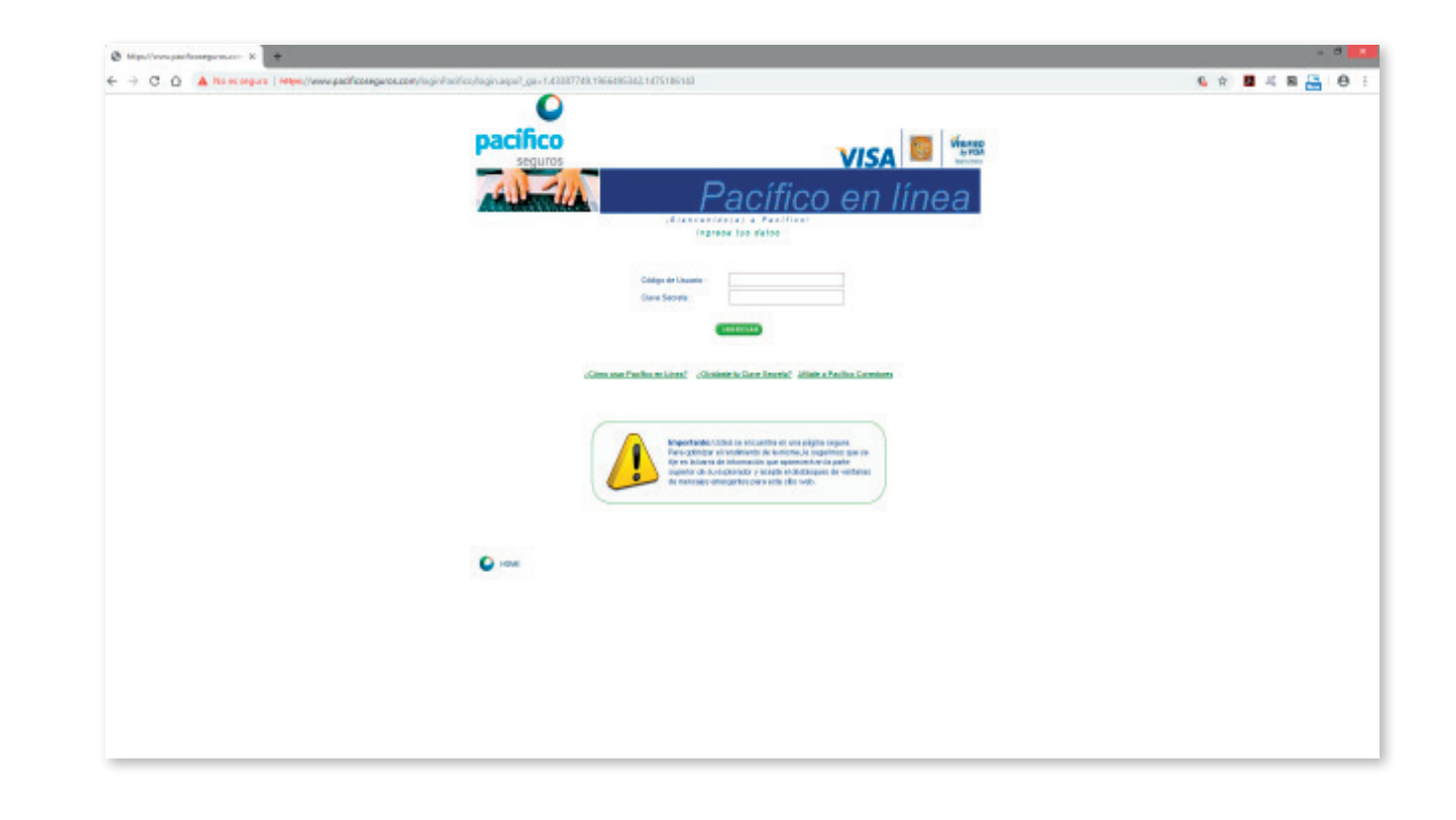

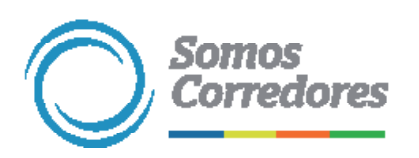

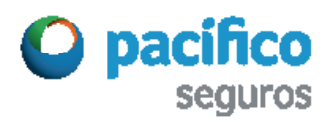

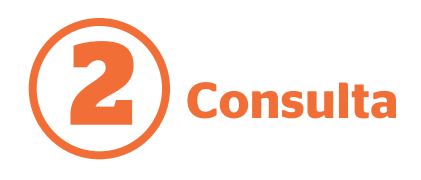

En el menú de bienvenida haz clic en Consultas y Reportes, opción Consultas SCTR, opción Contratos / Pólizas.

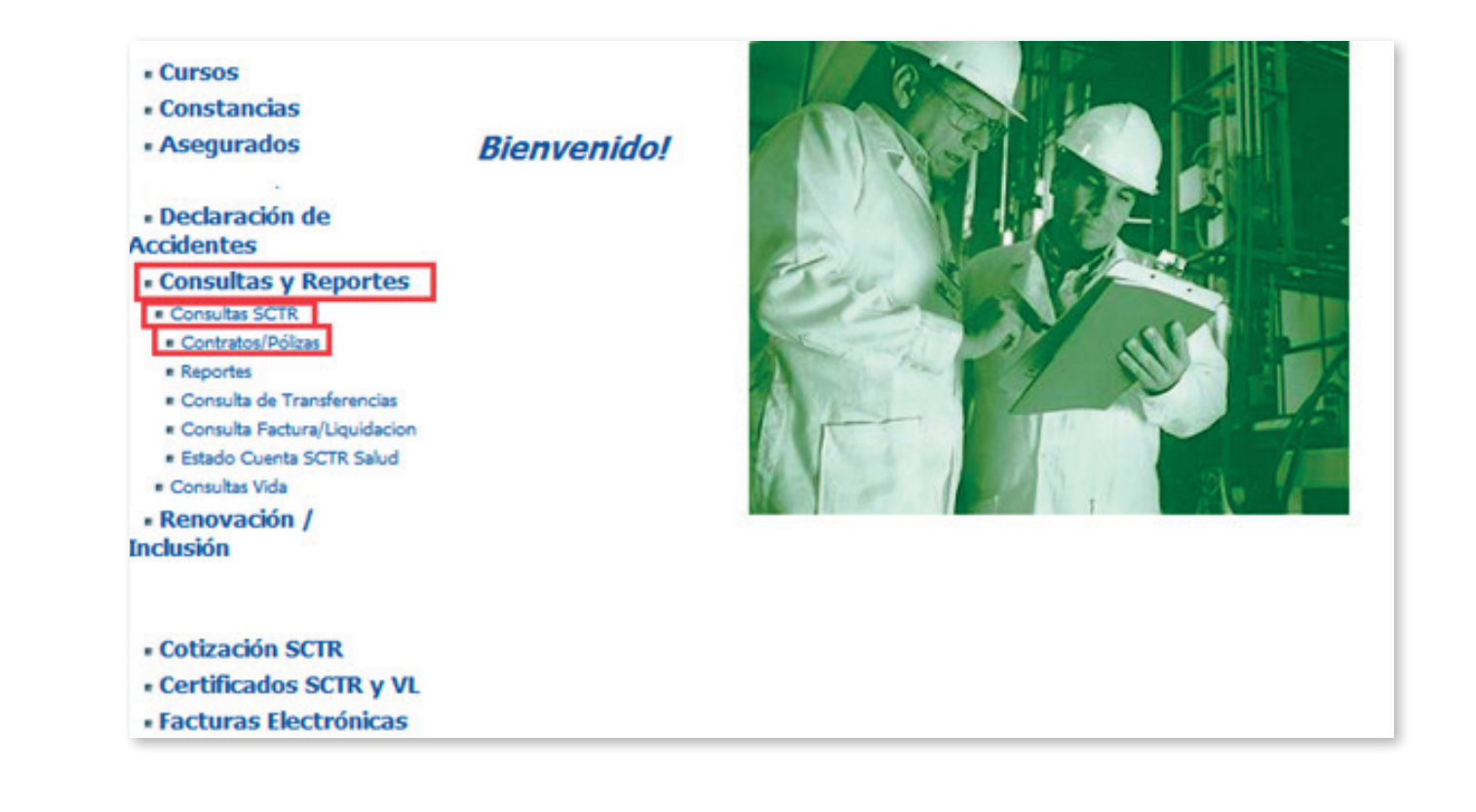

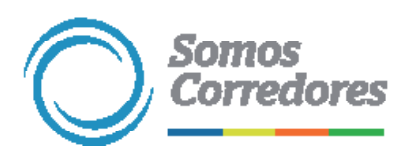

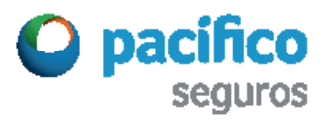

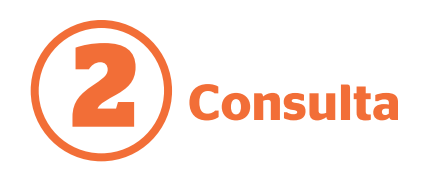

Haz clic en el botón de la lupa para buscar al cliente.

Luego, aparecerá la ventana Buscar cliente. Allí podrás buscar al cliente por RUC o razón social.

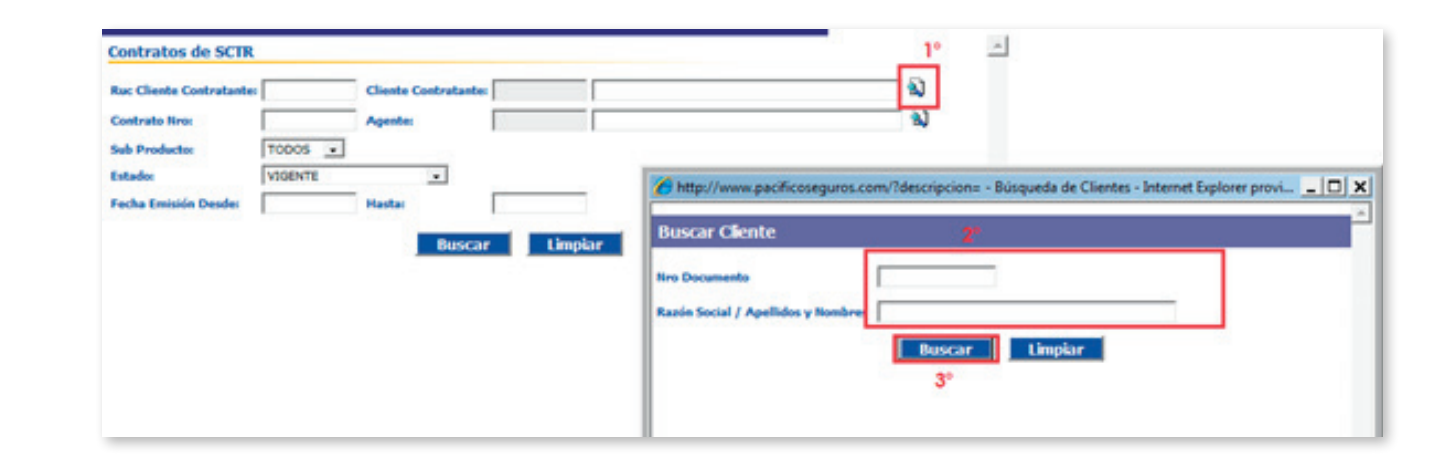

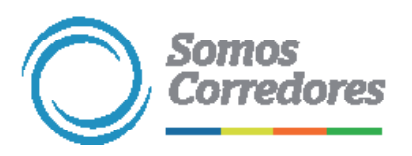

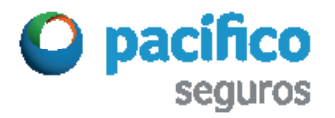

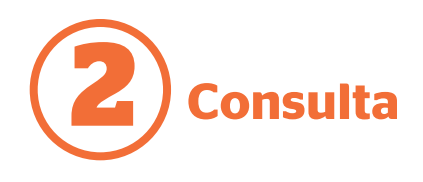

A continuación, aparecerá el resultado de tu búsqueda. Para consultar un número de contrato o póliza haz clic en el código en verde.

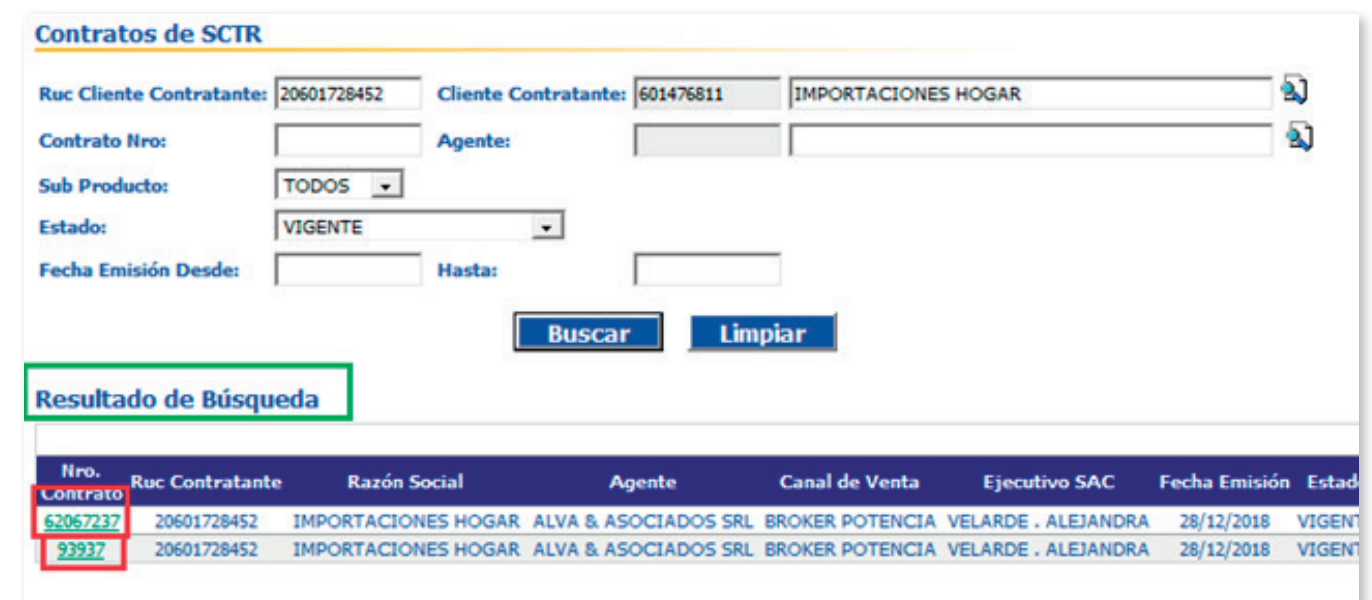

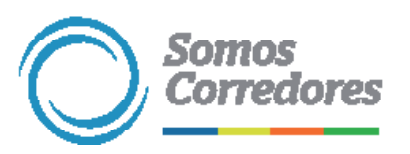

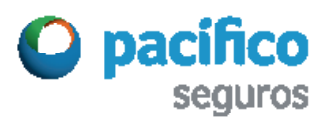

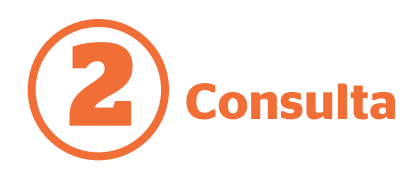

Al seleccionar el número de contrato póliza, aparecerán los datos de la selección: contrato, versión, planes, contacto, facturación, movimientos y constancias.

En cada una de esas opciones el sistema tiene información que mostrar. Por ejemplo, en Póliza encontrarás el detalle de la póliza e incluso podrás obtener una copia en PDF.

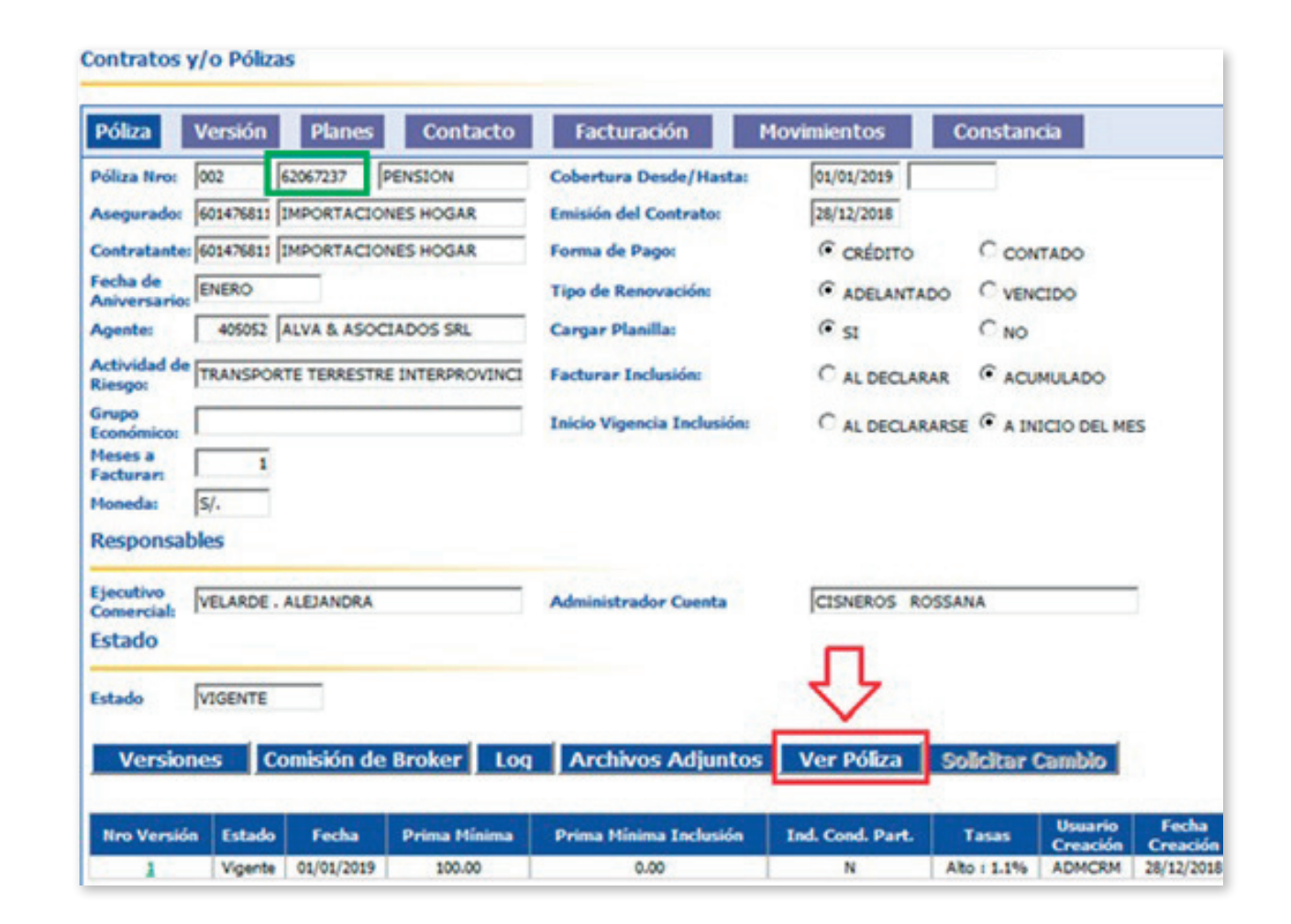

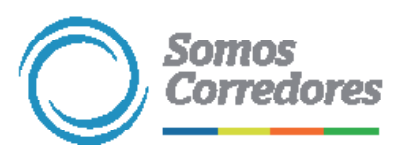

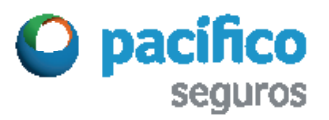

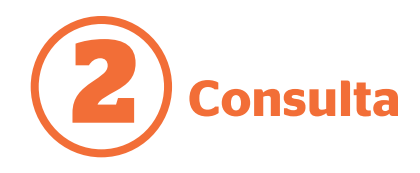

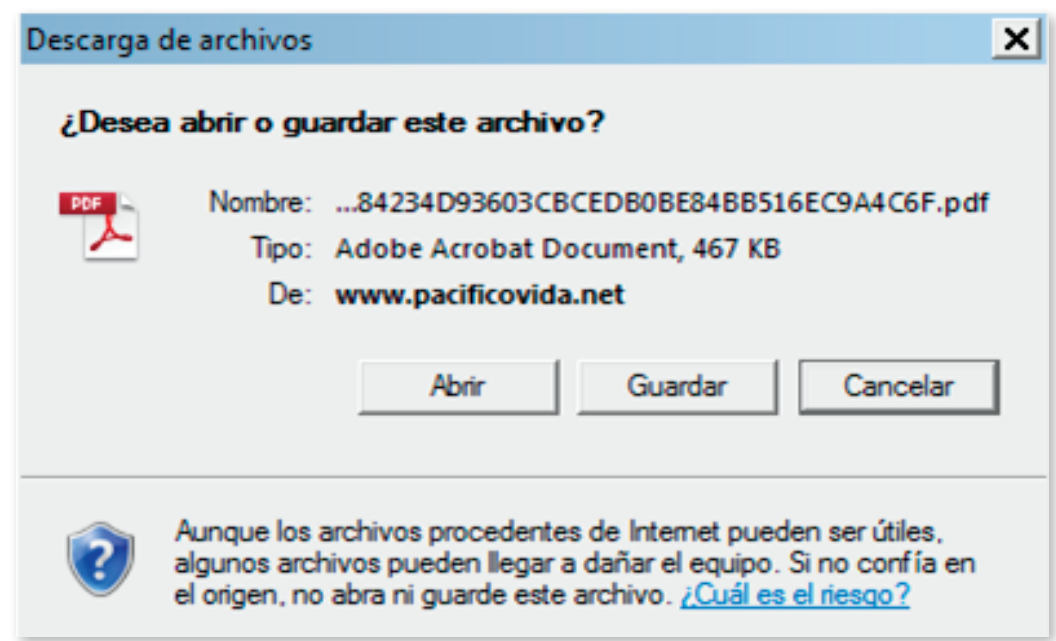

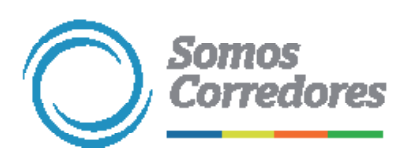

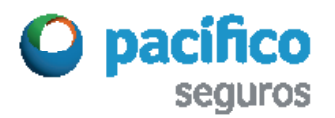

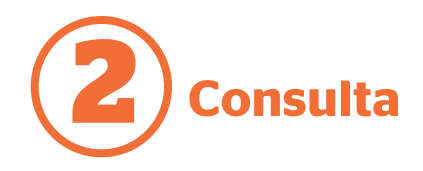

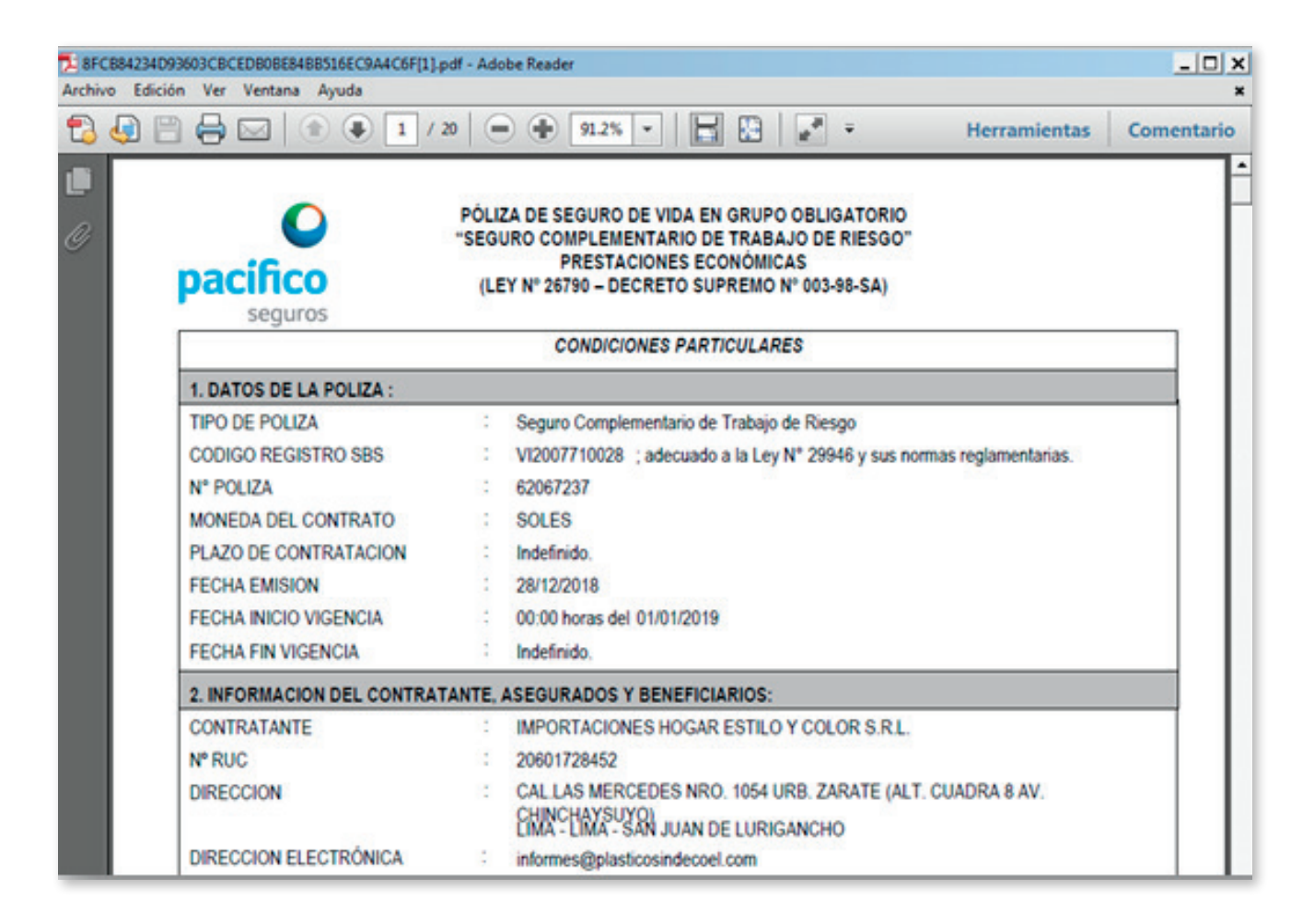

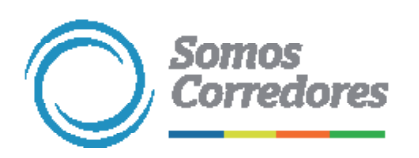

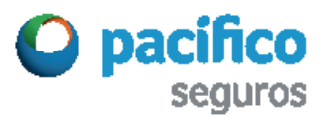

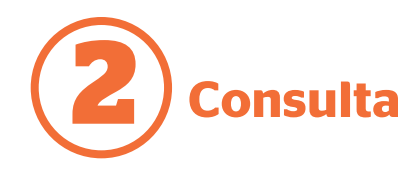

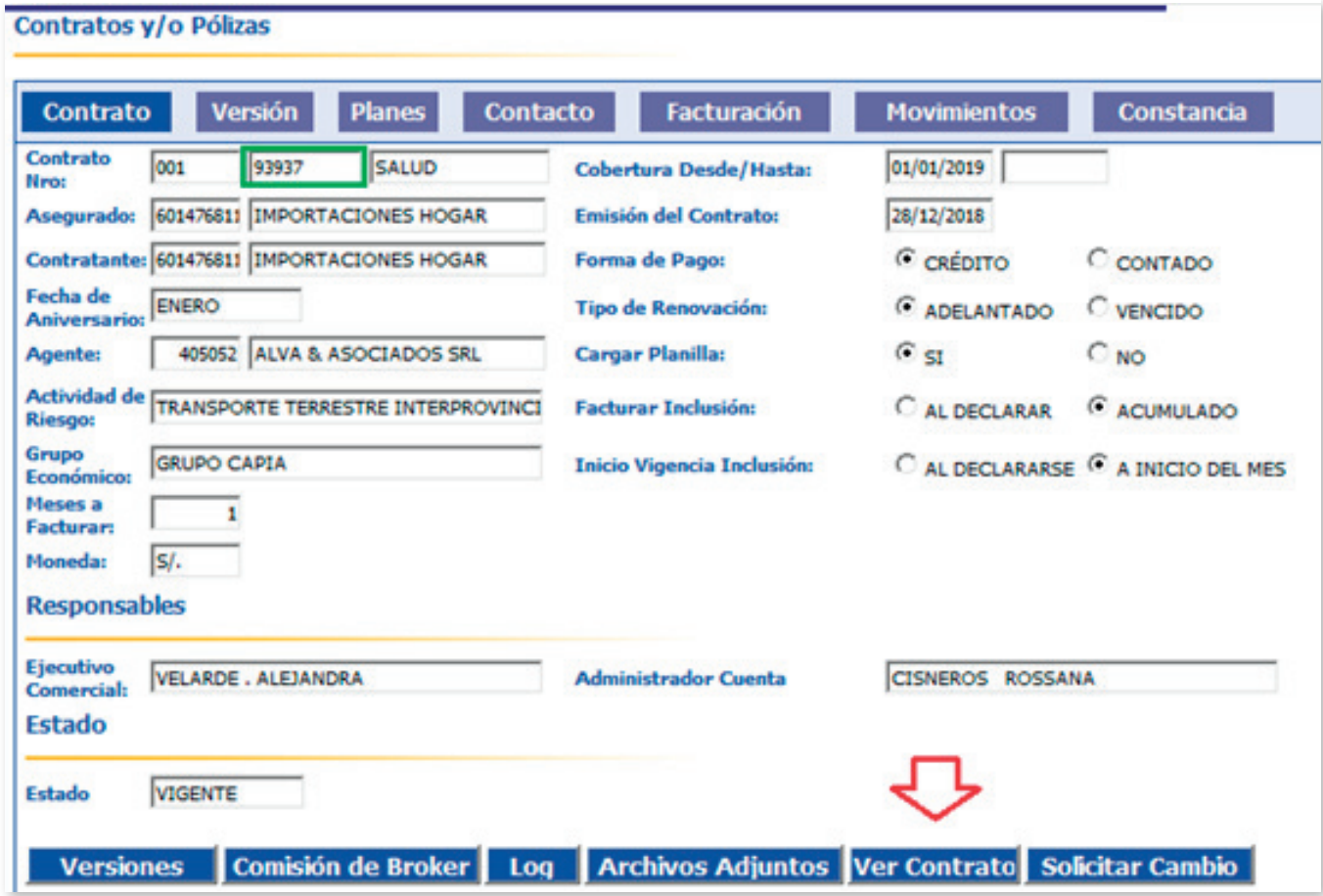

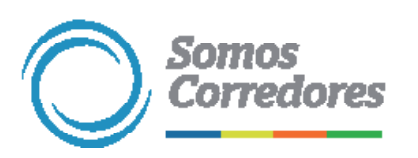

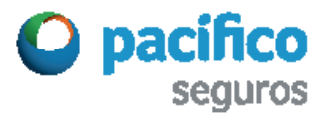

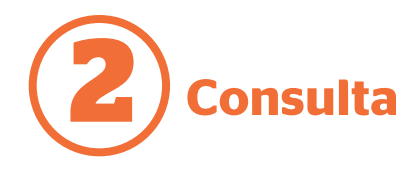

### http://www2.pacificoseguros.com/SCTRWEB/reportes/SCTR\_CONTRATO.aspx?cod0=93937&cod1=R&cod2=001 - Internet Explore... \_ |

# **CONTRATO Nº 001 0093937**

# CONTRATO DE SEGURO COMPLEMENTARIO DE TRABAJO DE RIESGO PARA PRESTACIONES DE SALUD

Conste por el presente documento el Contrato de Seguro Complementario de Trabajo de Riesgo para Prestaciones de Salud que celebran, de una parte, PACIFICO S.A ENTIDAD PRESTADORA DE SALUD, identificada con RUC Nº 20431115825, con domicilio en Av. Juan de Arona 830, Lima 27.

debidamente representada por su Gerente Salud, Sr Carlos Siles, identificado con DNI. 08271963 , según poder inscrito en la Partida Registral: 11114827 (a quien en adelante se le denominará, "PACIFICOSALUD EPS"); y de la otra IMPORTACIONES HOGAR ESTILO Y COLOR SRL identificada con RUC 20601728452 con dirección: Calle Las Mercedes 1054, Urb. Zarate - San Juan De Lurigancho debidamente representado por su Representante Legal Cruz De Perez Marcelina - identificado con DNI 00474186 (a quien en adelante se le denominará, "Entidad Empleadora"); de acuerdo con los siguientes términos y condiciones:

### Primero. - Definiciones y Marco Legal

1.1. Para efectos del presente Contrato, las definiciones de Accidente de Trabajo,<br>Actividades de Alto Riesgo, Centro de Trabajo, Enfermedad Profesional, Entidad<br>Prestadora de Salud y Seguro Complementario de Trabajo de Ri contenidas en el Reglamento de la Ley de Modernización de la Segundad Social<br>en Salud, aprobado por Decreto Supremo Nº 009-97-SA y en las Normas Técnicas del Seguro Complementario de Trabajo de Riesgo, aprobadas por Decreto Supremo Nº 003-98-SA.

1.2. El presente Contrato se celebra con arregio a las disposiciones de la Ley de Modernización de la Seguridad Social en Salud (Ley Nº 26790), su Reglamento,<br>aprobado por Decreto Supremo Nº 009-97-SA, las Normas Técnicas del Seguro Complementario de Trabajo de Riesgo, aprobadas por Decreto Supremo Nº 003<br>-98-SA, las disposiciones del Código de Comercio y del Código Civil, y las<br>demás normas que resulten aplicables.

### Segundo. Antecedentes

2.1. PACIFICOSALUD EPS es una Entidad Prestadora de Salud ("EPS"). debidamente autorizada para operar como tal por la Superintendencia de EPS, mediante Resolución de Intendencia General Nº 012-99 SEPS/IG de fecha 13 de<br>agosto de 1999, rectificada mediante Resolución de Intendencia General No. 022-2000-SEPS-IG de fecha 10 de marzo de 2000. La Entidad Empleadora es una empresa en cuyos Centros de Trabajo, identificados en el Anexo I de este<br>Contrato, se realizan las Actividades de Alto Riesgo allí indicadas. 4.4. Las prestaciones médicas serán otorgadas hasta la recuperación total del paciente que haya sufrido una enfermedad profesional o un accidente de trabajo cubiertos por el presente Contrato, incluyendo el costo de la<br>rehabiltación, prótesis, renovación y reparación de prótesis, así como de los aparatos ortopédicos necesarios.

4.5. Todas las prestaciones cubiertas serán otorgadas integramente hasta la recuperación total de los trabajadores y éstas serán iguales para todos,<br>independientemente de su nivel remunerativo, comprendiendo las atenciones<br>por los diagnósticos de Capa Simple y Capa Compleja.

4,6. De acuerdo con lo dispuesto en el Artículo 13° inciso II de las normas<br>técnicas, establecidas en el Decreto Supremo N° 003-98-SA, los trabajadores conservan su derecho a ser atendidos por el Seguro Social de Salud con<br>posterioridad al alta o a la declaración de la Invalidez Permanente.

4.7. Las prestaciones podrán ser otorgadas en establecimientos que constituyan infraestructura propia de PACIFICOSALUD EPS o de terceros. Los establecimientos en los que se otorgará las prestaciones serán los que<br>PACIFICOSALUD EPS informe a la Entidad Empleadora, pudiendo la primera modificar la relación de establecimientos disponibles.

4.8. Todas las prestaciones se otorgarán en las clínicas que constituyan infraestructura propia de PACIFICOSALUD EPS o de terceros, según la información que se envie a la ENTIDAD EMPLEADORA, salvo los casos en que por la emergencia el trabajador requiera ser atendido en un establecimiento cercaro al lunar del accidente.

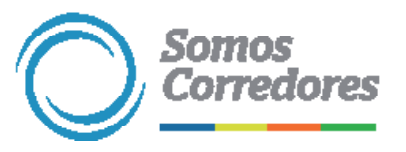

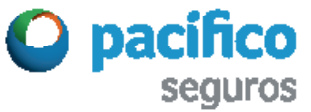

# *Somos Corredores*

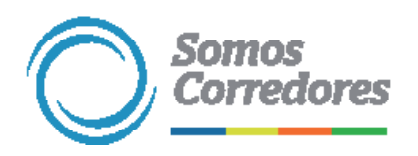

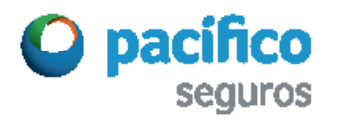